## Automi e Linguaggi Formali Soluzione dell'esame scritto del 1 Settembre 2021

1. (8 punti) Considera il linguaggio

 $L = \{0^m1^n \mid m/n \text{ è un numero intero}\}.$ 

 $Dimostra\ che\ L\ non\ \grave{e}\ reaolare.$ 

Usiamo il Pumping Lemma per dimostrare che il linguaggio non è regolare.

Supponiamo per assurdo che L sia regolare:

- $\bullet$  sia k la lunghezza data dal Pumping Lemma;
- consideriamo la parola  $w = 0^{k+1} 1^{k+1}$ , che è di lunghezza maggiore di k ed appartiene ad L perché  $(k+1)/(k+1) = 1;$
- sia  $w = xyz$  una suddivisione di w tale che  $y \neq \varepsilon$  e  $|xy| \leq k$ ;
- poiché  $|xy| \leq k$ , allora x e y sono entrambe contenute nella sequenza di 0. Inoltre, siccome  $y \neq \varepsilon$ , abbiamo che  $x = 0^q$  e  $y = 0^p$  per qualche  $q \ge 0$  e  $p > 0$ . z contiene la parte rimanente della stringa:  $z = 0^{k+1-q-p}1^{k+1}$ . Consideriamo l'esponente  $i = 0$ : la parola  $xy^0z$  ha la forma

$$
xy^{0}z = xz = 0^{q}0^{k+1-q-p}1^{k+1} = 0^{k+1-p}1^{k+1}.
$$

Si può notare che  $(k + 1 - p)/(k + 1)$  è un numero strettamente compreso tra 0 e 1, e quindi non pu`o essere un numero intero. Di conseguenza, la parola non appartiene al linguaggio L, in contraddizione con l'enunciato del Pumping Lemma.

**2.** (8 punti) Per ogni linguaggio L, sia prefix(L) =  $\{u \mid uv \in L \text{ per }}$  qualche stringa v}. Dimostra che se L è un linguaggio context-free, allora anche prefix $(L)$  è un linguaggio context-free.

Se  $L$  è un linguaggio context-free, allora esiste una grammatica  $G$  in forma normale di Chomski che lo genera. Possiamo costruire una grammatica  $G'$  che genera il linguaggio prefix $(L)$  in questo modo:

- per ogni variabile V di  $G, G'$  contiene sia la variabile V che una nuova variabile V'. La variabile  $V'$  viene usata per generare i prefissi delle parole che sono generate da  $V$ ;
- $\bullet\,$ tutte le regole di $G$ sono anche regole di $G';$
- per ogni variabile  $V$  di  $G$ , le regole  $V' \to V$  e  $V' \to \varepsilon$  appartengono a  $G$ ;
- per ogni regola  $V \to AB$  di G, le regole  $V' \to AB'$  e  $V' \to A'$  appartengono a  $G'$ ;
- se  $S$  è la variabile iniziale di  $G$ , allora  $S'$  è la variabile iniziale di  $G'$ .
- **3.** (8 punti) Una Turing machine con alfabeto binario è una macchina di Turing deterministica a singolo nastro dove l'alfabeto di input è  $\Sigma = \{0, 1\}$  e l'alfabeto del nastro è  $\Gamma = \{0, 1, \ldots\}$ . Questo significa che la macchina può scrivere sul nastro solo i simboli  $0, 1, e$  blank: non può usare altri simboli né marcare i simboli sul nastro.

Dimostra che che le Turing machine con alfabeto binario machine riconoscono tutti e soli i linguaggi Turing-riconoscibili sull'alfabeto {0, 1}.

Per risolvere l'esercizio dobbiamo dimostrare che (a) ogni linguaggio riconosciuto da una Turing machine con alfabeto binario è Turing-riconoscibile e  $(b)$  ogni linguaggio Turing-riconoscibile sull'alfabeto  $\{0, 1\}$  è riconosciuto da una Turing machine con alfabeto binario.

- (a) Questo caso è semplice: una Turing machine con alfabeto binario è un caso speciale di Turing machine deterministica a nastro singolo. Quindi ogni linguaggio riconosciuto da una Turing machine con alfabeto binario `e anche Turing-riconoscibile.
- (b) Per dimostrare questo caso, consideriamo un linguaggio L Turing-riconoscibile, e sia M una Turing machine deterministica a nastro singolo che lo riconosce. Questa TM potrebbe avere un alfabeto del nastro Γ che contiene altri simboli oltre a 0, 1 e blank. Per esempio potrebbe contenere simboli marcati o separatori.

Per costruire una TM con alfabeto binario B che simula il comportamento di M dobbiamo come prima cosa stabilire una codifica binaria dei simboli nell'alfabeto del nastro Γ di M. Questa codifica è una funzione C che assegna ad ogni simbolo  $a \in \Gamma$  una sequenza di k cifre binarie, dove  $k$  è un valore scelto in modo tale che ad ogni simbolo corrisponda una codifica diversa. Per esempio, se  $\Gamma$  contiene 4 simboli, allora  $k = 2$ , perché con 2 bit si rappresentano 4 valori diversi. Se  $\Gamma$  contiene 8 simboli, allora  $k = 3$ , e così via.

## La TM con alfabeto binario  $B$  che simula  $M$  è definita in questo modo:

 $B =$ "su input w:

- 1. Sostituisce  $w = w_1w_2...w_n$  con la codifica binaria  $C(w_1)C(w_2)...C(w_n)$ , e riporta la testina sul primo simbolo di  $C(w_1)$ .
- 2. Scorre il nastro verso destra per leggere k cifre binarie: in questo modo la macchina stabilisce qual è il simbolo a presente sul nastro di  $M$ . Va a sinistra di  $k$  celle.
- 3. Aggiorna il nastro in accordo con la funzione di transizione di M:
	- Se  $\delta(r, a) = (s, b, R)$ , scrive la codifica binaria di b sul nastro.
	- Se  $\delta(r, a) = (s, b, L)$ , scrive la codifica binaria di b sul nastro e sposta la testina a sinistra di 2k celle.
- 4. Se in qualsiasi momento la simulazione raggiunge lo stato di accettazione di M, allora ac $cetta$ ; se la simulazione raggiunge lo stato di rifiuto di M allora rifiuta; altrimenti prosegue con la simulazione dal punto 2."
- 4. (8 punti) Supponiamo che un impianto industriale costituito da m linee di produzione identiche debba eseguire n lavori distinti. Ognuno dei lavori pu`o essere svolto da una qualsiasi delle linee di produzione, e richiede un certo tempo per essere completato. Il problema del bilanciamento del carico (LoadBalance) chiede di trovare un assegnamento dei lavori alle linee di produzione che permetta di completare tutti i lavori entro un tempo limite k.

Più precisamente, possiamo rappresentare l'input del problema con una tripla  $\langle m, T, k \rangle$  dove:

- $\bullet$  m è il numero di linee di produzione;
- $T[1 \dots n]$  è un array di numeri interi positivi dove  $T[j]$  è il tempo di esecuzione del lavoro j;
- $\bullet$  k è un limite superiore al tempo di completamento di tutti i lavori.

Per risolvere il problema vi si chiede di trovare un array  $A[1 \dots n]$  con gli assegnamenti, dove  $A[j] = i$ significa che il lavoro j è assegnato alla linea di produzione i. Il tempo di completamento (o makespan)  $di A \dot{e} il tempo massimo di occupazione di una qualsiasi linea di produzione:$ 

$$
\text{makespan}(A) = \max_{1 \le i \le m} \sum_{A[j]=i} T[j]
$$

LOAD BALANCE  $\dot{e}$  il problema di trovare un assegnamento con makespan minore o uguale al limite superiore k:

LOADBALANCE =  $\{m, T, k\}$  | esiste un assegnamento A degli n lavori

su m linee di produzione tale che makespan $(A) \leq k$ 

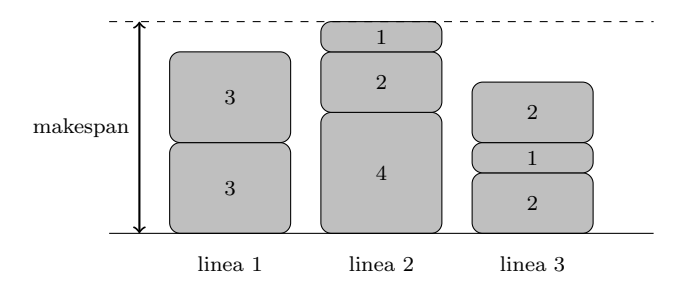

Figura 1: Esempio di assegnamento dei lavori  $T = \{1, 1, 2, 2, 2, 3, 3, 4\}$  su 3 linee con makespan 7.

- (a) Dimostra che LOADBALANCE è un problema NP.
- (b) Dimostra che LOADBALANCE è NP-hard, usando SETPARTITIONING come problema NP-hard di riferimento.
- (a) LOADBALANCE è in NP. L'array A con gli assegnamenti è il certificato. Il seguente algoritmo è un verificatore per LoadBalance:
	- $V = "Su input \langle \langle m, T, k \rangle, A \rangle:$ 
		- 1. Controlla che A sia un vettore di n elementi dove ogni elemento ha un valore compreso tra  $1 \text{ e } m$ . Se non lo è, rifiuta.
		- 2. Calcola makespan(A): se è minore o uguale a k accetta, altrimenti rifiuta."

Per analizzare questo algoritmo e dimostrare che viene eseguito in tempo polinomiale, esaminiamo ogni sua fase. La prima fase è un controllo sugli n elementi del vettore  $A$ , e quindi richiede un tempo polinomiale rispetto alla dimensione dell'input. Per calcolare il makespan, la seconda fase deve calcolare il tempo di occupazione di ognuna delle m linee e poi trovare il massimo tra i tempi di occupazione, operazioni che si possono fare in tempo polinomiale rispetto alla dimensione dell'input.

(b) Dimostriamo che LOADBALANCE è NP-Hard per riduzione polinomiale da SETPARTITIONING a LOADBALANCE. La funzione di riduzione polinomiale  $f$  prende in input un insieme di numeri interi positivi  $\langle T \rangle$  e produce come output la tripla  $\langle 2, T, k \rangle$  dove k è uguale alla metà della somma dei valori in T:

$$
k = \frac{1}{2} \sum_{1 \le i \le n} T[i]
$$

Dimostriamo che la riduzione polinomiale è corretta:

- Se  $\langle T \rangle \in \text{SETPARTITIONING}$ , allora esiste un modo per suddividere T in due sottoinsiemi  $T_1$  e  $T_2$  in modo tale che la somma dei valori contenuti in  $T_1$  è uguale alla somma dei valori contenuti in  $T_2$ . Nota che questa somma deve essere uguale alla metà della somma dei valori in  $T$ , cioè uguale a k. Quindi assegnando i lavori contenuti in  $T_1$  alla prima linea di produzione e quelli contenuti in  $T_2$  alla seconda linea di produzione otteniamo una soluzione per LOADBALANCE con makespan uguale a k, come richiesto dal problema.
- Se  $\langle 2, T, k \rangle \in$  LOADBALANCE, allora esiste un assegnamento dei lavori alle 2 linee di produzione con makespan minore o uguale a k. Siccome ci sono solo 2 linee, il makespan di questa soluzione non può essere minore della metà della somma dei valori in  $T$ , cioè di k. Quindi l'assegnamento ha makespan esattamente uguale a k, ed entrambe le linee di produzione hanno tempo di occupazione uguale a k. Quindi, inserendo i lavori assegnati alla prima linea in  $T_1$  e quelli assegnati alla seconda linea in  $T_2$  otteniamo una soluzione per SETPARTITIONING.

La funzione di riduzione deve sommare i valori in T e dividere per due, operazioni che si possono fare in tempo polinomiale.